#### <span id="page-0-0"></span>Unix-[Praktikum](#page-64-0)

### Dirk Frettlöh

[Programmkode](#page-3-0) in LATEX [verbatim](#page-3-0) [verb](#page-5-0) [listings](#page-6-0)

#### [Mathematischer](#page-14-0) Schriftsatz in LATEX

[Formelumgebung](#page-14-0)

[Mathematische](#page-17-0) Symbole

[Text in Formeln](#page-21-0)

[Variablen und](#page-22-0) Funktionen

Allgemeinere [Konstruktionen](#page-25-0)

[Felder, Vektoren,](#page-29-0) Matrizen

Grafiken [einbauen](#page-37-0)

[Verweise mit](#page-42-0) hyperref

### [Beamer](#page-43-0)

## Vorlesung Unix-Praktikum 12. LATEX: Programmkode, Mathematische Texte, Beamerfolien, Poster

Dirk Frettlöh

Technische Fakultät Universität Bielefeld

16. Januar 2019

## Willkommen zur zwölften Vorlesung Was gab es beim letzten Mal?

Unix-**Proktikum** 

Dirk Frettlöh

Programmkode in LAT<sub>E</sub>X verbatim verb listings

#### Mathematischer Schriftsatz in **IAT<sub>F</sub>X**

Formelumgebung

Mathematische Symbole

Text in Formeln

Variablen und Eunktionen

Allgemeinere Konstruktionen

Felder, Vektoren, Matrizen

Grafiken einbauen

Verweise mit hyperref

Beamer

## bash-Kurzbefehle

- Der Editor emacs
- LATFX Grundlagen, Fließtext, Gliederung

### Willkommen zur zwölften Vorlesung Was machen wir heute?

Unix-[Praktikum](#page-0-0)

Dirk Frettlöh

[Programmkode](#page-3-0) in LATEX [listings](#page-6-0)

[Mathematischer](#page-14-0) Schriftsatz in LATEX

[Formelumgebung](#page-14-0)

[Mathematische](#page-17-0)

[Text in Formeln](#page-21-0)

Funktionen

Allgemeinere

[Felder, Vektoren,](#page-29-0) Matrizen

Grafiken [einbauen](#page-37-0)

[Verweise mit](#page-42-0) hyperref

[Programmkode in L](#page-3-0)ATEX [verbatim](#page-3-0) [verb](#page-5-0) [listings](#page-6-0) [Mathematischer Schriftsatz in L](#page-14-0)ATEX [Formelumgebung](#page-14-0) [Mathematische Symbole](#page-17-0) [Text in Formeln](#page-21-0) [Variablen und Funktionen](#page-22-0) [Allgemeinere Konstruktionen](#page-25-0) [Felder, Vektoren, Matrizen](#page-29-0) [Grafiken einbauen](#page-37-0) [Verweise mit hyperref](#page-42-0) Beamer-Präsentationen [Ubersicht](#page-43-0) ¨ [Themes](#page-46-0) [Folienteile aufdecken](#page-52-0) [Poster](#page-62-0)

### <span id="page-3-0"></span>Programmkode setzen verbatim und verb

Unix-[Praktikum](#page-0-0)

Dirk Frettlöh

[Programmkode](#page-3-0) in LATEX [verbatim](#page-3-0) [verb](#page-5-0) [listings](#page-6-0)

**[Mathematischer](#page-14-0)** Schriftsatz in LATEX

[Formelumgebung](#page-14-0)

[Mathematische](#page-17-0)

[Text in Formeln](#page-21-0)

[Variablen und](#page-22-0) Funktionen

Allgemeinere [Konstruktionen](#page-25-0)

[Felder, Vektoren,](#page-29-0) Matrizen

Grafiken [einbauen](#page-37-0)

[Verweise mit](#page-42-0) hyperref

## \begin{verbatim}

\end{verbatim}

 $\verb|\verb|verb|; ... ;$ 

Alles, was im LATEX-code zwischen \begin{verbatim} und

...

[Beamer](#page-43-0)

\end{verbatim} steht, wird Zeichen für Zeichen übernommen (und als typewriter gesetzt).

Ebenso alles zwischen \verb; und ;

### Programmkode setzen Mit der verbatim-Umgebung

#### Unix-[Praktikum](#page-0-0)

Dirk Frettlöh

```
Programmkode
in LATEX
verbatim
verb
listings
```
[Mathematischer](#page-14-0) Schriftsatz in LATEX

[Formelumgebung](#page-14-0)

[Mathematische](#page-17-0)

[Text in Formeln](#page-21-0)

[Variablen und](#page-22-0) Funktionen

Allgemeinere

[Felder, Vektoren,](#page-29-0) Matrizen

```
Grafiken
einbauen
```
[Verweise mit](#page-42-0) hyperref

## \begin{verbatim}

#include <stdio.h > . . . mehr Programmkode . . . \end{verbatim}

```
/*
```

```
* hello world in C
*/
```

```
#include <stdio.h>
```

```
int main(int argc, char **argv) {
 printf("Hello world\n");
}
```
### <span id="page-5-0"></span>Programmkode setzen einzelne Befehle mit dem \verb-Befehl

#### Unix-[Praktikum](#page-0-0)

### Dirk Frettlöh

[Programmkode](#page-3-0) in LATEX [verbatim](#page-3-0) [verb](#page-5-0) [listings](#page-6-0)

#### [Mathematischer](#page-14-0) Schriftsatz in LATEX

[Formelumgebung](#page-14-0)

[Mathematische](#page-17-0)

[Text in Formeln](#page-21-0)

[Variablen und](#page-22-0) Funktionen

Allgemeinere

[Felder, Vektoren,](#page-29-0) Matrizen

Grafiken [einbauen](#page-37-0)

[Verweise mit](#page-42-0) hyperref

## LATEX-Quellkode:

Mit \verb|\begin{tabular}{lll}| beginnt man eine dreispaltige Tabelle.

## Ergebnis:

Mit \begin{tabular}{lll} beginnt man eine dreispaltige Tabelle.

### Hinweis:

- ▶ |... | klammern den wörtlich auszugebenden Befehlsteil ein.
- I Nutzbar ist jedes Sonderzeichen, das nicht im Befehlsteil vorkommt:

\verb+\LaTeX+ gibt das \LaTeX-Logo aus.

\LaTeX gibt das LATEX-Logo aus.

## <span id="page-6-0"></span>Programmkode setzen mit dem listings-Paket \usepackage{listings}  $\%$  Makropaket fur Listings . . . \begin{document} [Programmkode](#page-3-0)  $\texttt{\textbackslash}$ lstset $\texttt{\{language=C\}}$  % Syntax-Hervorhebung für C \begin{lstlisting} . . . Programmkode wie oben . . . [Mathematischer](#page-14-0) \end{lstlisting}  $1*$ \* hello world in C  $\ast/$ #include  $\lt$ stdio.h> int main(int argc, char  $**$ argv)  $print(f('Hello_world\n'));$

Unix-[Praktikum](#page-0-0) Dirk Frettlöh

in LATEX [verbatim](#page-3-0) [verb](#page-5-0) [listings](#page-6-0)

Schriftsatz in LATEX [Formelumgebung](#page-14-0) [Mathematische](#page-17-0) [Text in Formeln](#page-21-0) [Variablen und](#page-22-0) Funktionen Allgemeinere [Konstruktionen](#page-25-0) [Felder, Vektoren,](#page-29-0) Matrizen Grafiken [einbauen](#page-37-0) [Verweise mit](#page-42-0) hyperref [Beamer](#page-43-0)

### Programmkode setzen Syntaxabhängiges Einfärben

Unix-[Praktikum](#page-0-0)

Dirk Frettlöh

```
Programmkode
in LATEX
verbatim
listings
```
[Mathematischer](#page-14-0) Schriftsatz in LATEX

[Formelumgebung](#page-14-0) [Mathematische](#page-17-0)

[Text in Formeln](#page-21-0)

[Variablen und](#page-22-0) Funktionen

Allgemeinere [Konstruktionen](#page-25-0)

[Felder, Vektoren,](#page-29-0) Matrizen

Grafiken [einbauen](#page-37-0)

[Verweise mit](#page-42-0) hyperref

```
Beamer
```
\usepackage{listings} % Makropaket fur Listings ¨

```
. . .
\text{llstset}\{\text{language=C}\} % Syntax-Hervorhebung für C
\{definecolor{black}{{\text{db}}}\ (0.6,0,0\}\text{definecolor{black}{\{dkgreen\}}\{rgb\}{0,0.6,0\}\text{definecolor{gray}{\{dkpink\}}{rgb}{0.6,0,0.6}
\lstset{keywordstyle=\color{blue}, stringstyle=\color{dkred},
commentstyle=\color{dkgreen}, identifierstyle=\color{dkpink}}
               * hello world in C
               \star\#include < stdio .h>
              int main(int arge, char **argy)
                 printf('Hello_world\n');
```
 $\texttt{\textbackslash}$ usepackage $\{\texttt{color}\}$ 

### Programmkode setzen Einfärben von eigenen Variablen/Funktionen

Unix-[Praktikum](#page-0-0)

Dirk Frettlöh

```
Programmkode
in LATEX
verbatim
verb
listings
```
[Mathematischer](#page-14-0) Schriftsatz in LATEX

[Formelumgebung](#page-14-0)

[Mathematische](#page-17-0)

[Text in Formeln](#page-21-0)

[Variablen und](#page-22-0) Funktionen

Allgemeinere [Konstruktionen](#page-25-0)

[Felder, Vektoren,](#page-29-0) Matrizen

Grafiken [einbauen](#page-37-0)

[Verweise mit](#page-42-0) hyperref

```
Beamer
```

```
\{definecolor{black}{{\text{db}}}\{rgb}\{0.6,0,0.6}\{definecolor{black}{{\text{d}}kturquoise}\}\{rgb\}\{0,0.6,0.6\}\lstset{emph={main,printf}, emphstyle=\color{dkpink},
emph={[2]argc,argv},emphstyle={[2]\color{dkturquoise}}}
         1** hello world in C
           *1#include \ltstdio.h>
         int main(int arge, char ** argy)
            print f("Hello \t{world} \n',
```
### Programmkode setzen Zeilen numerieren

### Unix-**Proktikum**

Dirk Frettlöh

Programmkode in LAT<sub>E</sub>X verbatim verb listings Mathematischer Schriftsatz in **IAT<sub>F</sub>X** 

Formelumgebung

Mathematische

Text in Formeln

Variablen und Eurktianon

Allgemeinere Konstruktionen

Felder, Vektoren, Matrizen

Grafiken einhauen

Verweise mit hyperref

```
\lstset{numbers=left,numberstyle=\small,numbersep=5pt}
```

```
1 / *2 * hello world in C3
    \ast/\overline{4}5 #include \ltstdio.h>
6
  int main(int argc, char **argv)
7
8
      printf ("Hello \cup world \langle n" \rangle;
9
10 \}
```
**Reamer** 

### Programmkode setzen direkt aus einer Quellkode-Datei einbinden

Unix-[Praktikum](#page-0-0)

Dirk Frettlöh

[Programmkode](#page-3-0) in LATEX [verbatim](#page-3-0) [verb](#page-5-0) [listings](#page-6-0)

[Mathematischer](#page-14-0) Schriftsatz in LATEX

[Formelumgebung](#page-14-0)

[Mathematische](#page-17-0)

[Text in Formeln](#page-21-0)

[Variablen und](#page-22-0) Funktionen

Allgemeinere [Konstruktionen](#page-25-0)

[Felder, Vektoren,](#page-29-0) Matrizen

Grafiken [einbauen](#page-37-0)

[Verweise mit](#page-42-0) hyperref

[Beamer](#page-43-0)

Gesamte Quellkode-Datei einbinden:

```
\lstinputlisting{hello.c}
```
Einen Teil einer Quellkode-Datei einbinden:

\lstinputlisting[firstline=7,lastline=10]{hello.c}

```
int main(int argc, char **argv)
  print(f('Hello_world\n'));
```
### Programmkode setzen Rahmen erzeugen

Unix-[Praktikum](#page-0-0)

Dirk Frettlöh

[Programmkode](#page-3-0) in LATEX [verbatim](#page-3-0) [verb](#page-5-0) [listings](#page-6-0)

[Mathematischer](#page-14-0) Schriftsatz in LATEX

[Formelumgebung](#page-14-0)

[Mathematische](#page-17-0)

[Text in Formeln](#page-21-0)

[Variablen und](#page-22-0) Funktionen

Allgemeinere

[Felder, Vektoren,](#page-29-0) Matrizen

Grafiken [einbauen](#page-37-0)

[Verweise mit](#page-42-0) hyperref

### \begin{lstlisting}[frame=tRBl] . . .

```
\end{lstlisting}
```

```
oder: \lstinputlisting[...,frame=tRBl]{hello.c}
```

```
\frac{1}{2}hello world in C
 sk
 */
```

```
#include \lt stdio h>
```

```
int main(int argc, char **argv)
```

```
print(f('Hello_world\n'));
```
(t,r,b,l: top, right, bottom, left;

T,R,B,L: doppelter Strich)

### Programmkode setzen Unterschriften erzeugen

Unix-[Praktikum](#page-0-0)

Dirk Frettlöh

[Programmkode](#page-3-0) in LATEX [verbatim](#page-3-0) [verb](#page-5-0) [listings](#page-6-0)

. . .

[Mathematischer](#page-14-0) Schriftsatz in LATEX

[Formelumgebung](#page-14-0)

[Mathematische](#page-17-0)

[Text in Formeln](#page-21-0)

Funktionen

Allgemeinere

[Felder, Vektoren,](#page-29-0) Matrizen

Grafiken [einbauen](#page-37-0)

[Verweise mit](#page-42-0) hyperref

```
\begin{lstlisting}[frame=trbl,
caption={Das \glqq Hello World-Programm\grqq},
captionpos=b, label=helloworld]
```
\end{lstlisting}

```
1** hello world in C
 *#include \ltstdio.h>
int main(int argc, char ** argv)
```
 $printf('Hello_world\n')$ ;

Listing 1: Das ..Hello World-Programm"

### Programmkode setzen Unterschriften erzeugen

Unix-[Praktikum](#page-0-0)

Dirk Frettlöh

[Programmkode](#page-3-0) in LATEX [verbatim](#page-3-0) [verb](#page-5-0) [listings](#page-6-0)

. . .

[Mathematischer](#page-14-0) Schriftsatz in LATEX

[Formelumgebung](#page-14-0)

[Mathematische](#page-17-0)

[Text in Formeln](#page-21-0)

[Variablen und](#page-22-0) Funktionen

Allgemeinere [Konstruktionen](#page-25-0)

[Felder, Vektoren,](#page-29-0) Matrizen

Grafiken [einbauen](#page-37-0)

[Verweise mit](#page-42-0) hyperref

```
\begin{lstlisting}[frame=trbl,
caption={Das \glqq Hello World-Programm\grqq},
captionpos=b, label=helloworld]
```
\end{lstlisting}

Eigenschaften der Unterschriften:

- Label kann über \ref{helloworld} genutzt werden
- Initiatoflistings erzeugt Verzeichnis der Listings (analog zu listoffigures)

#### <span id="page-14-0"></span>Unix-Praktikum

### Dirk Frettlöh

Programmkode in LAT<sub>E</sub>X verbatim verb listings

#### Mathematischer Schriftsatz in  $LAT$ <sub>F</sub> $X$

#### Formelumgebung

Mathematische Symbole

Text in Formeln

Variablen und Eunktionen

Allgemeinere Konstruktionen

Felder, Vektoren, Matrizen

Grafiken einbauen

Verweise mit hyperref

## $\mathbb{M}\alpha\hat{t}\hbar \in \mathsf{Mat}^{h,e,m}\mathbb{A}t_{i,s} \subset H_{\varepsilon}$   $F \circ R^{\tilde{m}} \in L_n$

## Mathematischer Schriftsatz in LATEX Formelumgebung

### Unix-[Praktikum](#page-0-0)

### Dirk Frettlöh

[Programmkode](#page-3-0) in LATEX [verb](#page-5-0) [listings](#page-6-0)

[Mathematischer](#page-14-0) Schriftsatz in LATEX

#### [Formelumgebung](#page-14-0)

[Mathematische](#page-17-0) Symbole

[Text in Formeln](#page-21-0)

[Variablen und](#page-22-0) Funktionen

Allgemeinere [Konstruktionen](#page-25-0)

[Felder, Vektoren,](#page-29-0) Matrizen

Grafiken [einbauen](#page-37-0)

[Verweise mit](#page-42-0) hyperref

Schriftsatz von Formeln hat eigene Traditionen und Konventionen:

$$
f(x)=\sin(x) \qquad \qquad f(x)=\sin(x)
$$
  
Textmodus Mathematischer Modus

...und viele Sonderzeichen, Schreibweisen, Notationen, Darstellungen...

$$
\bar{x} = \frac{1}{n} \sum_{i=1}^{n} x_i \quad \text{oder} \quad A^{\mathcal{T}} = \begin{pmatrix} 1 - \lambda & 2 \\ 2 & -1 - \lambda \end{pmatrix}
$$

## Mathematischer Schriftsatz in LATEX Formelumgebung

Unix-[Praktikum](#page-0-0)

Dirk Frettlöh

[Programmkode](#page-3-0) in LATEX [verbatim](#page-3-0) [verb](#page-5-0) [listings](#page-6-0)

[Mathematischer](#page-14-0) Schriftsatz in LATEX

### [Formelumgebung](#page-14-0)

[Mathematische](#page-17-0)

[Text in Formeln](#page-21-0)

[Variablen und](#page-22-0) Funktionen

Allgemeinere

[Felder, Vektoren,](#page-29-0) Matrizen

Grafiken [einbauen](#page-37-0)

[Verweise mit](#page-42-0) hyperref

Dabei gibt es Formeln im Fließtext, etwa  $f(x) = e^x$ , oder aber abgesetzte Formeln:

$$
f:\mathbb{R}\to\mathbb{R},\ f(x)=e^x
$$

Im Fließtext: mit \$ und \$ einfassen:

...etwa  $f(x)=e^x$ 

Als abgesetzte Formel in einer Extrazeile: mit  $\langle$ [ und  $\langle$ ] einfassen:

 $\[\{ f: \mathbb{R} \to \mathbb{R} \}, \, \, f(x) = e^x \]\]$ 

Oder mit Nummer: mit der equation-Umgebung:

```
\begin{equation}
f: \mathbb{R} \to \mathbb{R}, \mathbb{R} \to \mathbb{R}, f(x)=e^x\end{equation}
```
## <span id="page-17-0"></span>Mathematische Sonderzeichen

Unix-**Proktikum** 

Dirk Frettlöh

Programmkode in LAT<sub>E</sub>X verbatim verb listings

Mathematischer Schriftsatz in **IAT<sub>F</sub>X** 

Formelumgebung

Mathematische Symbole

Text in Formeln

Variablen und Eunktionen

Allgemeinere Konstruktionen

Felder, Vektoren, Matrizen

Grafiken einbauen

Verweise mit hyperref

Spezielle Buchstaben: Symbole:

Mathematische Akzente:

$$
\alpha, \beta, \gamma, \dots, \mathbb{A}, \mathbb{B}, \mathbb{C}, \dots
$$

$$
\forall, \exists, \leq, \not\leq, \otimes, \Rightarrow, \dots
$$

٠

$$
a',\bar a,\check a,\vec a,\ldots
$$

 $\sim$ 

Kompliziertere (zusammengesetzte):

$$
\sum_{n=1}^{\infty} \qquad \sqrt[3]{n} \qquad \int_{0}^{1} h(x) dx \qquad \left. \frac{x^{3}}{3} \right|_{x=0}^{1}
$$

## Griechische Buchstaben

Unix-[Praktikum](#page-0-0)

Dirk Frettlöh

[Programmkode](#page-3-0) in LATEX [verb](#page-5-0) [listings](#page-6-0)

[Mathematischer](#page-14-0) Schriftsatz in LATEX

[Formelumgebung](#page-14-0)

[Mathematische](#page-17-0) Symbole

[Text in Formeln](#page-21-0)

[Variablen und](#page-22-0) Funktionen

Allgemeinere [Konstruktionen](#page-25-0)

[Felder, Vektoren,](#page-29-0) Matrizen

Grafiken [einbauen](#page-37-0)

[Verweise mit](#page-42-0) hyperref

Mittels  $\sigma$ ,  $\sigma$ ,  $\sigma$  as usw: erzuegt man  $\sigma$ ,  $\Sigma$  usw. Falls der griechische Buchstabe mit einem lateinischen übereinstimmt: kein eigenes Symbol.

Kein \omikron, \Alpha, denn: o A

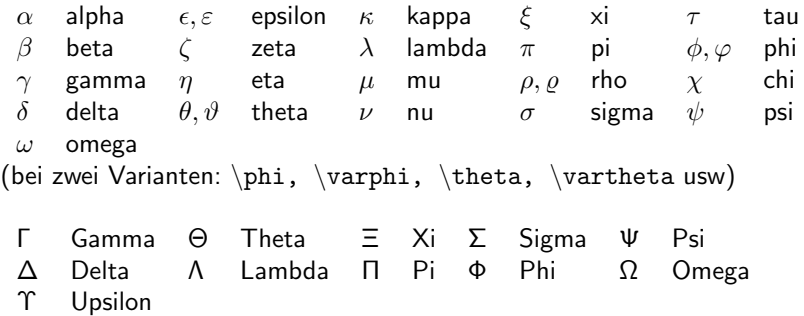

## bb Blackboard Bold

Unix-[Praktikum](#page-0-0)

Dirk Frettlöh

[Programmkode](#page-3-0) in LATEX [verb](#page-5-0) [listings](#page-6-0)

[Mathematischer](#page-14-0) Schriftsatz in LATEX

[Formelumgebung](#page-14-0)

[Mathematische](#page-17-0) Symbole

[Text in Formeln](#page-21-0)

[Variablen und](#page-22-0) Funktionen

Allgemeinere

[Felder, Vektoren,](#page-29-0) Matrizen

Grafiken [einbauen](#page-37-0)

[Verweise mit](#page-42-0) hyperref

[Beamer](#page-43-0)

Vorab: Einige hier gezeigte Befehle brauchen diese Zusatzmodule:

 $\setminus$ usepackage $\{ \texttt{amsmath} \}$ \usepackage{amssymb}

Früher:  $N$ ,  $Z$ ,  $Q$ ,  $R$  für natürliche, ganze, rationale, reelle Zahlen.

Heute:  $\mathbb{N}, \mathbb{Z}, \mathbb{Q}, \mathbb{R}$ . Geeignet für Tafeln (engl blackboard) Erzeugen mit  $\mathbf{N}\$  usw.

### Analog:

- $\bullet$  \$\mathcal{A},\mathcal{B},\mathcal{C}\$ fur A, B, C
	- $\mathbf{A},\mathbf{B},\ldots$  fur  $\mathcal{A},\mathcal{B}$ ,...\$ fur  $\mathcal{A},\mathcal{B}$

 $(cal: calligraphic = Schreibschrift, frak = Fraktur)$ 

## Symbole; Negieren von Symbolen

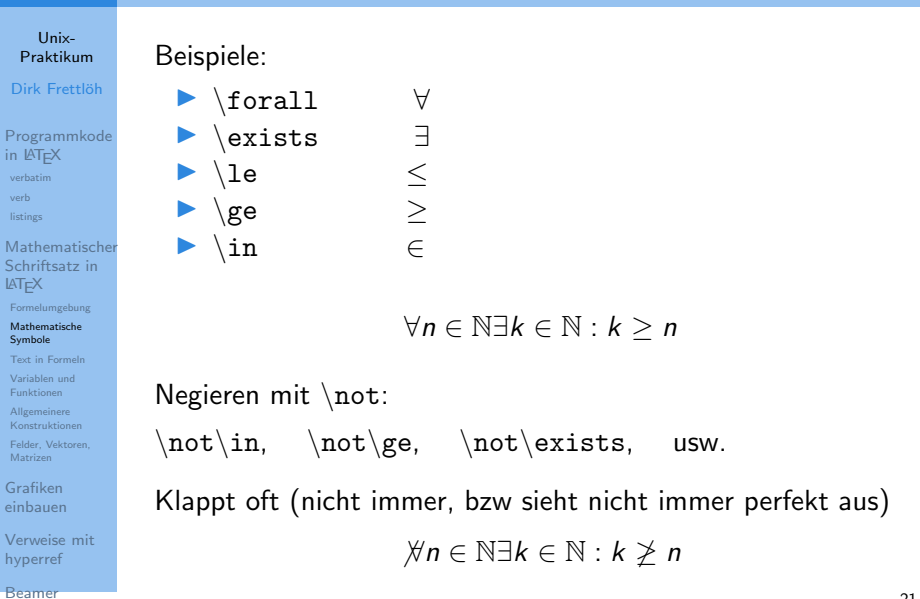

## <span id="page-21-0"></span>Normaler Text in Formeln

Unix-[Praktikum](#page-0-0)

Dirk Frettlöh

[Programmkode](#page-3-0) in LATEX [verbatim](#page-3-0) [verb](#page-5-0) [listings](#page-6-0)

[Mathematischer](#page-14-0) Schriftsatz in LATEX

[Formelumgebung](#page-14-0)

[Mathematische](#page-17-0) Symbole

[Text in Formeln](#page-21-0)

[Variablen und](#page-22-0) Funktionen

Allgemeinere [Konstruktionen](#page-25-0)

[Felder, Vektoren,](#page-29-0) Matrizen

Grafiken [einbauen](#page-37-0)

[Verweise mit](#page-42-0) hyperref

**Text:**  $\mbox{Text}$ 

## Zwischenraum:

I \, \: \; \quad (von links nach rechts: breiter) **Also Text mit Zwischenraum:** 

 $\langle \, \rangle$  \mbox{Text} \, oder auch \mbox{ Text }

regativer Zwischenraum:  $\setminus$ !

 $\forall n \in \mathbb{N} \exists k \in \mathbb{N} \quad k > n$ 

## <span id="page-22-0"></span>Mathematische Akzente

### Unix-**Proktikum**

Dirk Frettlöh

Programmkode in LAT<sub>E</sub>X verbatim verb listings

Mathematischer Schriftsatz in  $IAT$ <sub>F</sub> $X$ 

Formelumgebung

Mathematische Symbole

Text in Formeln

Variablen und **Eunktionen** 

Allgemeinere Konstruktionen

Felder, Vektoren, Matrizen

Grafiken einbauen

Verweise mit hyperref

Beamer

a'  
\na'  
\nbar{a}  
\n
$$
\bar{a}
$$
  
\n $\bar{a}$   
\n $\bar{a}$   
\n $\bar{a}$   
\n $\bar{a}$   
\na usw

Ein paar wenige gibt es auch als breite Version:

 $\forall$  widetilde,  $\forall$  widehat,  $\forall$  overline, overrightarrow.

Z.B. 
$$
\overline{x+y+z}
$$
,  $\widetilde{f+g}$ .

## Variablen und Funktionsnamen

Unix-**Proktikum** 

Dirk Frettlöh

Programmkode in LAT<sub>E</sub>X verbatim verb listings

Mathematischer Schriftsatz in **IAT<sub>F</sub>X** 

Formelumgebung

Mathematische Symbole

Text in Formeln

Variablen und **Eunktionen** 

Allgemeinere Konstruktionen

Felder, Vektoren, Matrizen

Grafiken einbauen

Verweise mit hyperref

## Konvention:

Variablen und eigene Funktionen:  $f(x)$ , a, B usw. kursiv (italic) Zahlen und festdefinierte Funktionen: sin. cos. mod... gerade.Als Befehl:  $\sin, \cos, \theta$ .

$$
\sin^2(x) + \cos^2(x) = 1;
$$
  $2 \equiv 7 \mod 5$ 

## Hoch- und Tiefstellungen

#### Unix-**Proktikum**

### Dirk Frettlöh

Programmkode in LAT<sub>E</sub>X verbatim verb listings

#### Mathematischer Schriftsatz in **IAT<sub>F</sub>X**

Formelumgebung

Mathematische Symbole

Text in Formeln

Variablen und **Eunktionen** 

Allgemeinere Konstruktionen

Felder, Vektoren, Matrizen

Grafiken einbauen

Verweise mit hyperref

### **Beispiele:**

 $x^2$   $x^2$ <br> $x^2$   $x^{4n}$  $x_i$   $x_i$  $x_{-}$ {i,j}  $x_{i,j}$  $x$ <sup>n\_i</sup>  $x_i^n$ 

## <span id="page-25-0"></span>**Brüche**

Unix-[Praktikum](#page-0-0)

Dirk Frettlöh

[Programmkode](#page-3-0) in LATEX [verbatim](#page-3-0) [verb](#page-5-0) [listings](#page-6-0)

#### [Mathematischer](#page-14-0) Schriftsatz in LATEX

[Formelumgebung](#page-14-0)

[Mathematische](#page-17-0) Symbole

[Text in Formeln](#page-21-0)

[Variablen und](#page-22-0) Funktionen

Allgemeinere [Konstruktionen](#page-25-0)

[Felder, Vektoren,](#page-29-0) Matrizen

Grafiken [einbauen](#page-37-0)

[Verweise mit](#page-42-0) hyperref

## \frac{Z¨ahler}{Nenner}

$$
\frac{x^2-1}{x+1} = x-1
$$

...kann man auch stapeln:

$$
\frac{x-\frac{1}{x}}{1+\frac{1}{x}}=x-1
$$

### Wurzeln:

\sqrt[Basis]{Ausdruck}

$$
\sqrt{\sqrt{x}}
$$
\n
$$
\sqrt{\sqrt{x}}
$$
\n
$$
\sqrt{\sqrt{x}}
$$
\n
$$
\sqrt{\sqrt{x}}
$$

## Summen und Produkte

Unix-**Proktikum** 

Dirk Frettlöh

Programmkode in LAT<sub>E</sub>X verbatim verb listings

Mathematischer Schriftsatz in  $LAT$ <sub>F</sub> $X$ 

Formelumgebung

Mathematische Symbole

Text in Formeln

Variablen und Eunktionen

Allgemeinere Konstruktionen

Felder, Vektoren, Matrizen

Grafiken einbauen

Verweise mit hyperref

Im Fileßtext: 
$$
\lim_{i=0}^n x_i
$$
  $\sum_{i=0}^n x_i$   
Abgesetzt:  $\[ \lim_{i=0}^n x_i \ ]\]$   
 $\sum_{i=0}^n x_i$   
 $\sum_{i=0}^n x_i$ 

Weitere Operatoren: \prod:  $\prod$ , \bigcap:  $\cap$ , \bigvee:  $\vee$ , usw.

$$
n! = \prod_{i=1}^n i
$$

## Fortsetzungspunkte, Integrale

Unix-[Praktikum](#page-0-0)

Dirk Frettlöh

[Programmkode](#page-3-0) in LATEX [verbatim](#page-3-0) [verb](#page-5-0) [listings](#page-6-0)

[Mathematischer](#page-14-0) Schriftsatz in LATEX

[Formelumgebung](#page-14-0)

[Mathematische](#page-17-0)

[Text in Formeln](#page-21-0)

[Variablen und](#page-22-0) Funktionen

Allgemeinere [Konstruktionen](#page-25-0)

[Felder, Vektoren,](#page-29-0) Matrizen

Grafiken [einbauen](#page-37-0)

[Verweise mit](#page-42-0) hyperref

a\_1, 
$$
\ldots
$$
, a\_n  $a_1, \ldots, a_n$  "low dots"  
1+2+  $\cdots$  + n "center dots"

Integrale analog zu Summen:

 $\int_{a}^{\pi} f(x) \; dx$  dx\$ liefert  $\int_{a}^{b} f(x) dx$ 

 $\langle \$ [  $\int f(x) \; dx \; d$ ] liefert

 $\int^b$ a  $f(x)$  dx

Siehe "Comprehensive list of LAT<sub>E</sub>X symbols" (dort z.B. Index  $\rightarrow$  hat)

Oder <https://detexify.kirelabs.org/classify.html>

## Mathematische Klammern

### Unix-[Praktikum](#page-0-0)

### Dirk Frettlöh

[Programmkode](#page-3-0) in LATEX [verbatim](#page-3-0) [verb](#page-5-0) [listings](#page-6-0)

#### [Mathematischer](#page-14-0) Schriftsatz in LATEX

[Formelumgebung](#page-14-0)

[Mathematische](#page-17-0)

[Text in Formeln](#page-21-0)

[Variablen und](#page-22-0) Funktionen

Allgemeinere [Konstruktionen](#page-25-0)

[Felder, Vektoren,](#page-29-0) Matrizen

Grafiken [einbauen](#page-37-0)

[Verweise mit](#page-42-0) hyperref

Beim Klammern sollte die Größe stimmen:

$$
\big(\frac{x}{2}+y\big)
$$

sieht nicht gut aus. Daher:

\left( beliebige Formel \right) (beliebige Formel)  $\left\{ \left\{ \right. \right\}$  $\left\{ \delta \right\}$ \left| beliebige Formel \right| |beliebige Formel| (und noch ein paar wenige)

$$
\left(\frac{x}{2} + y\right)
$$

## <span id="page-29-0"></span>Klammern

### Unix-**Proktikum**

### Dirk Frettlöh

Programmkode in LAT<sub>E</sub>X verbatim verb listings

#### Mathematischer Schriftsatz in **IAT<sub>F</sub>X**

Formelumgebung

Mathematische Symbole

Text in Formeln

Variablen und Eunktionen

Allgemeinere Konstruktionen

Felder, Vektoren, Matrizen

Grafiken einbauen

Verweise mit hyperref

Dennoch macht LATEX Klammern manchmal zu groß:

$$
\left(\sum_{i} a_{i} \left|\sum_{j} x_{ij}\right|^{p}\right)^{1/p} \quad , \text{ schöner so:} \quad \left(\sum_{i} a_{i} \left|\sum_{j} x_{ij}\right|^{p}\right)^{1/p}
$$

Oder aber kleiner, als man möchte:

$$
((a_1b_1) - (a_2b_2))((a_2b_1) + (a_1b_2))
$$
  
deutlicher so:  $((a_1b_1) - (a_2b_2))((a_2b_1) + (a_1b_2))$ 

## Klammern

### Unix-[Praktikum](#page-0-0)

### Dirk Frettlöh

[Programmkode](#page-3-0) in LATEX [verbatim](#page-3-0) [verb](#page-5-0) [listings](#page-6-0)

#### [Mathematischer](#page-14-0) Schriftsatz in LATEX

[Formelumgebung](#page-14-0)

[Mathematische](#page-17-0) Symbole

[Text in Formeln](#page-21-0)

[Variablen und](#page-22-0) Funktionen

Allgemeinere [Konstruktionen](#page-25-0)

[Felder, Vektoren,](#page-29-0) Matrizen

Grafiken [einbauen](#page-37-0)

[Verweise mit](#page-42-0) hyperref

Dann kann die Größe auch fest gewählt werden:

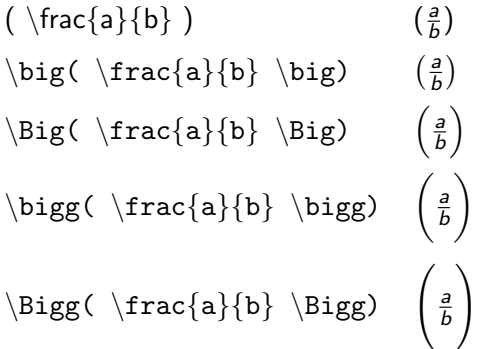

## Felder (arrays)

### Unix-**Proktikum**

Dirk Frettlöh

Programmkode in LAT<sub>E</sub>X verbatim verb listings

#### Mathematischer Schriftsatz in **IAT<sub>F</sub>X**

Formelumgebung

Mathematische Symbole

Text in Formeln

Variablen und Eunktionen

Allgemeinere Konstruktionen

Felder, Vektoren, Matrizen

Grafiken einbauen

Verweise mit hyperref

Analog zu Tabellen, aber im mathematischen Modus:

```
\begin{cases} \frac{array}{c}{ccc} \end{cases}a \& b \& c \ \wedged & e & f \setminus\end{array}
```
## Matrizen

#### Unix-**Proktikum**

### Dirk Frettlöh

Programmkode in LAT<sub>E</sub>X verbatim verb listings

#### Mathematischer Schriftsatz in  $IAT$ <sub>F</sub> $X$

Formelumgebung

Mathematische Symbole

Text in Formeln

Variablen und Eunktionen

Allgemeinere Konstruktionen

Felder, Vektoren, Matrizen

Grafiken einbauen

Verweise mit hyperref

## Klammern und Felder ergeben Matrizen!  $\left( \begin{array}{c} \dots \\ \end{array} \right)$

$$
\vec{v} + \vec{w} = \left(\begin{array}{c} x \\ y \\ z \end{array}\right)
$$

## Matrizen

### Unix-**Proktikum**

Dirk Frettlöh

Programmkode in LAT<sub>E</sub>X verbatim verb listings

#### Mathematischer Schriftsatz in **IAT<sub>F</sub>X**

Formelumgebung

Mathematische Symbole

Text in Formeln

Variablen und Eunktionen

Allgemeinere Konstruktionen

Felder, Vektoren, Matrizen

Grafiken einbauen

Verweise mit hyperref

# Andere Möglichkeiten:

 $\begin{cases}$ pmatrix} d & e & f  $\setminus$  $\end{frac}$ 

$$
\begin{pmatrix} a & b & c \\ d & e & f \end{pmatrix}
$$

 $\blacktriangleright$  pmatrix  $(...)$ 

- bmatrix  $\left[\ldots\right]$  $\blacktriangleright$
- Bmatrix  $\{...\}$
- vmatrix  $\left| \ldots \right|$
- $\blacktriangleright$  Vmatrix  $\|\ldots\|.$

## Matrizen

Unix-[Praktikum](#page-0-0)

Dirk Frettlöh

[Programmkode](#page-3-0) in LATEX [verbatim](#page-3-0) [verb](#page-5-0) [listings](#page-6-0)

[Mathematischer](#page-14-0) Schriftsatz in LATEX

[Formelumgebung](#page-14-0)

[Mathematische](#page-17-0)

[Text in Formeln](#page-21-0)

[Variablen und](#page-22-0) Funktionen

Allgemeinere [Konstruktionen](#page-25-0)

[Felder, Vektoren,](#page-29-0) Matrizen

Grafiken [einbauen](#page-37-0)

[Verweise mit](#page-42-0) hyperref

Im Fließtext sieht eine Matrix  $\begin{pmatrix} a & b \ c & d \end{pmatrix}$  recht groß aus. Dafür gibt es die smallmatrix-Umgebung:

```
\big( \begin{smallmatrix}
a&b \\c&d
\end{math} \end{smallmatrix} \big)
```
Damit sieht eine Matrix im Fließtext  $\left(\begin{smallmatrix} a & b \ c & d \end{smallmatrix}\right)$  harmonischer aus.

Klammern müssen hier mit \big( und \big) erzeugt werden. (Nicht mit \left( ... \right), das wird zu groß)

## Fallunterscheidungen

Unix-[Praktikum](#page-0-0)

Dirk Frettlöh

[Programmkode](#page-3-0) in LATEX [verbatim](#page-3-0) [verb](#page-5-0) [listings](#page-6-0)

[Mathematischer](#page-14-0) Schriftsatz in LATEX

[Formelumgebung](#page-14-0)

[Mathematische](#page-17-0) Symbole

[Text in Formeln](#page-21-0)

[Variablen und](#page-22-0) Funktionen

Allgemeinere [Konstruktionen](#page-25-0)

[Felder, Vektoren,](#page-29-0) Matrizen

Grafiken [einbauen](#page-37-0)

[Verweise mit](#page-42-0) hyperref

 $\left($  und  $\right)$  mussen paarweise auftreten. Unterschiedliche Klammern ( ] sind möglich. \left. und \right. erzeugen unsichtbare Klammern.

> $f(x) = \begin{cases} -x, & \text{falls } x < 0 \\ x, & \text{follows } x > 0 \end{cases}$  $x,$  falls  $x \geq 0$

## Matrizen mit Auslassungen

Unix-**Proktikum** 

Dirk Frettlöh

Programmkode in LAT<sub>E</sub>X verbatim verb listings

Mathematischer Schriftsatz in **IAT<sub>F</sub>X** 

Formelumgebung

Mathematische Symbole

Text in Formeln

Variablen und Eunktionen

Allgemeinere Konstruktionen

Felder, Vektoren, Matrizen

Grafiken einbauen

Verweise mit hyperref

## Weitere Formen von Punkten:

Neben  $cdots$  auch  $vdots$ : und  $ddots$ : ("vertical dots", "diagonal dots")

$$
\begin{pmatrix} a_{1,1} & \cdots & a_{1,n} \\ \vdots & \ddots & \vdots \\ a_{m,1} & \cdots & a_{m,n} \end{pmatrix}
$$

## <span id="page-37-0"></span>Abbildung einfugen ¨

Unix-[Praktikum](#page-0-0)

Dirk Frettlöh

[Programmkode](#page-3-0) in LATEX [listings](#page-6-0)

[Mathematischer](#page-14-0) Schriftsatz in LATEX

[Formelumgebung](#page-14-0)

[Mathematische](#page-17-0)

[Text in Formeln](#page-21-0)

[Variablen und](#page-22-0) Funktionen

Allgemeinere

[Felder, Vektoren,](#page-29-0) Matrizen

Grafiken [einbauen](#page-37-0)

[Verweise mit](#page-42-0) hyperref

[Beamer](#page-43-0)

<span id="page-37-1"></span>Im Vorspann:

```
\usepackage{graphicx}
```
An der Stelle, wo das Bild hin soll:

```
\includegraphics{Wolpertinger}
```
Bilddatei muss im selben Verzeichnis liegen wie die tex-Datei Sonst Pfad angeben:

\includegraphics{~/latex/Wolpertinger} oder \includegraphics{images/Wolpertinger} oder \includegraphics{../Wolpertinger}

Endung weglassen, pdflatex sucht sich das beste Format aus.

## Abbildung einfugen ¨

Unix-[Praktikum](#page-0-0)

Dirk Frettlöh

[Programmkode](#page-3-0) in LATEX [listings](#page-6-0)

[Mathematischer](#page-14-0) Schriftsatz in LATEX

[Formelumgebung](#page-14-0)

[Mathematische](#page-17-0)

[Text in Formeln](#page-21-0)

[Variablen und](#page-22-0) Funktionen

Allgemeinere

[Felder, Vektoren,](#page-29-0) Matrizen

Grafiken [einbauen](#page-37-0)

[Verweise mit](#page-42-0) hyperref

```
Größe anpassen:
```

```
\includegraphics[width=45mm]{Wolpertinger}
(auch height=, oder rotieren: angle=, oder weitere Mögl.)
Bild zentrieren:
```

```
\begin{cases}center\end{cases}includegraphics{Wolpertinger}
\langleend\{center\}
```
3482

98ca9

Bilder erscheinen genau an der Stelle, wo das includegraphics

im Text steht.

Problem: Falls auf der Seite nach dieser Stelle zu wenig Platz ist, wandert es auf die nächste Seite. Unschön. Lösung:

## Die figure-Umgebung

Unix-[Praktikum](#page-0-0)

Dirk Frettlöh

[Programmkode](#page-3-0) in LATEX [listings](#page-6-0)

[Mathematischer](#page-14-0) Schriftsatz in LATEX

[Formelumgebung](#page-14-0)

[Mathematische](#page-17-0)

[Text in Formeln](#page-21-0)

[Variablen und](#page-22-0) Funktionen

Allgemeinere [Konstruktionen](#page-25-0)

[Felder, Vektoren,](#page-29-0) Matrizen

Grafiken [einbauen](#page-37-0)

[Verweise mit](#page-42-0) hyperref

## $\begin{cases} \text{figure} \end{cases}$  $\begin{bmatrix} \text{begin} \text{if} \text{begin}} \text{if} \text{begin}} \text{if} \text{begin$ \includegraphics{Wolpertinger}  $\text{end}\{\text{center}\}$  $\end{aligned}$

LAT<sub>E</sub>X sucht geeignete Stelle für das Bild. Probieren!

Regeln: Das Bild kommt nie vor der Seite auf der es im Text erscheint.

Voreinstellung: diese Seite oben, sonst nächste Seite oben.  $Å$ ndern mit $\cdot$ 

## $\begin{align} \begin{cases} \text{figure} \\ \text{b} \end{cases} \end{align}$

Dort b für unten ("bottom"), h für hier ("here"), t für oben "top".

## Die figure-Umgebung

Bildunterschrift:

Unix-**Proktikum** 

Dirk Frettlöh

Programmkode in LAT<sub>E</sub>X verbatim verb listings

Mathematischer Schriftsatz in **IAT<sub>F</sub>X** 

Formelumgebung

Mathematische

Text in Formela

Variablen und Eurktianon

Allgemeinere Konstruktionen

Felder, Vektoren, Matrizen

Grafiken einhauen

Verweise mit hyperref

## \begin{figure}  $\begin{cases} \texttt{beginer} \end{cases}$ includegraphics{Wolpertinger}  $\text{end}\{\text{center}\}$  $\alpha$  caption{Wolpertinger nach A. Dürer.}  $\text{end}\{\text{figure}\}$

```
Probieren Sie es aus!
```
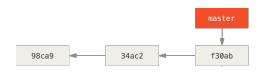

Abbildung: Ein git-branch.

## Die figure-Umgebung

Univ-**Proktikum** 

Dirk Frettläh

```
Programmkode
in LAT<sub>E</sub>X
 verbatim
 verb
listings
```
Mathematischer Schriftsatz in **IATEX** 

Formelumgebung

Mathematische

Text in Formela

Variablen und Eurktianon

Allgemeinere Konstruktionen

Felder, Vektoren, Matrizen

Grafiken einhauen

Verweise mit hyperref

Verweis auf die Abbildung erzeugen: mit label und ref.

```
begin{figure}\
begin{cases} \texttt{begin} \end{cases} \end{cases}includegraphics{Wolpertinger}
end{ center }
\alpha caption{Wolpertinger nach A. Dürer.}
\lambdalabel{abb-wolpert}
\langleend\{figure\}
```
...Fabelwesen, siehe Abbildung  $\ref{abb-wolpert}...$ 

```
Probieren Sie es aus!
```
## <span id="page-42-0"></span>hyperref Beispiele

Unix-**Proktikum** 

Dirk Frettlöh

Programmkode in LAT<sub>E</sub>X verbatim verb listings

Mathematischer Schriftsatz in  $IAT$ <sub>F</sub> $X$ 

Formelumgebung

Mathematische Symbole

Text in Formeln

Variablen und Eunktionen

Allgemeinere Konstruktionen

Felder, Vektoren, Matrizen

Grafiken einbauen

Verweise mit hyperref

\usepackage{hyperref} erlaubt klickbare Verweise.

Kapitel, Abbildungen usw. mit \cite, z.B. Kapitel 3. Link mit  $\ur1$ , z.B. https://www.techfak.de

(Ein Link muss mit http... anfangen!)

## <span id="page-43-0"></span>Präsentationen typische Software zum Erzeugen

#### Unix-**Proktikum**

Dirk Frettlöh

Programmkode in LAT<sub>E</sub>X verbatim verb listings

#### Mathematischer Schriftsatz in **IAT<sub>F</sub>X**

Formelumgebung

Mathematische Symbole

Text in Formeln

Variablen und **Eunktionen** 

Allgemeinere Konstruktionen

Felder, Vektoren, Matrizen

Grafiken einbauen

Verweise mit hyperref

- PowerPoint (Windows) ▶
- Open- bzw LibreOffice Impress
- Keynote (OS X) ▶
- **LATFXBeamer** (aktuelle Version)

**Beamer SALES CONTINUES** 

### Präsentationen Die Beamer-Dokumentklasse

Unix-[Praktikum](#page-0-0)

Dirk Frettlöh

[Programmkode](#page-3-0) in LATEX [listings](#page-6-0)

**[Mathematischer](#page-14-0)** Schriftsatz in LATEX

[Formelumgebung](#page-14-0)

[Mathematische](#page-17-0)

[Text in Formeln](#page-21-0)

[Variablen und](#page-22-0) Funktionen

Allgemeinere [Konstruktionen](#page-25-0)

[Felder, Vektoren,](#page-29-0) Matrizen

Grafiken [einbauen](#page-37-0)

[Verweise mit](#page-42-0) hyperref

\documentclass{beamer}  $\qquad$  % Spezieller Stil fur Folien usepackage[utf8]{inputenc} % erlaubt utf8 \begin{document}

 $\langle$ end $\{$ document $\}$ 

 $usepackage{german}$  % Deutsches Wörterbuch etc.

usepackage ${q$ graphics}  $\%$  zum Einfügen von Grafiken

Beispieldatei auf Webseite: *folien.tex* 

### LATEX [Formelumgebung](#page-14-0) [Mathematische](#page-17-0)

[Text in Formeln](#page-21-0)

Unix-[Praktikum](#page-0-0) Dirk Frettlöh [Programmkode](#page-3-0) in LATEX [verbatim](#page-3-0) [listings](#page-6-0) [Mathematischer](#page-14-0) Schriftsatz in

Funktionen

Allgemeinere [Konstruktionen](#page-25-0)

[Felder, Vektoren,](#page-29-0) Matrizen

Grafiken [einbauen](#page-37-0)

[Verweise mit](#page-42-0) hyperref

## Präsentationen Zwei Beispielseiten erzeugen

\begin{document}

\begin{frame} Unsere Spielwaren:

\begin{itemize} item Modellbahnen item Plüschtiere item Puppen  $\end{cases}$  $\end{bmatrix}$ 

\begin{frame} Zweite Folie  $\setminus$ end $\{frame\}$ 

\end {document }

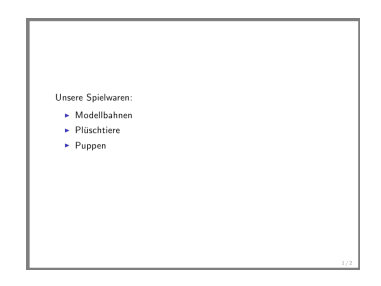

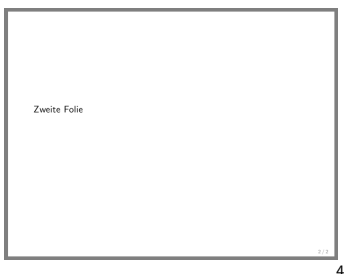

# <span id="page-46-0"></span>Anzeigestil der Präsentation ändern

Vorgefertigtes Theme verwenden

Unix-[Praktikum](#page-0-0)

Dirk Frettlöh

[Programmkode](#page-3-0) in LATEX [listings](#page-6-0)

**[Mathematischer](#page-14-0)** Schriftsatz in LATEX

[Formelumgebung](#page-14-0)

[Mathematische](#page-17-0) Symbole

[Text in Formeln](#page-21-0)

[Variablen und](#page-22-0) Funktionen

Allgemeinere [Konstruktionen](#page-25-0)

[Felder, Vektoren,](#page-29-0) Matrizen

Grafiken [einbauen](#page-37-0)

[Verweise mit](#page-42-0) hyperref

\usetheme{Berkeley} % Anzeigestil wählen

. . .

 $\setminus$ documentclass $\{$ beamer $\}$   $~$  % Spezieller Stil für Folien

- 
- $\mu$ usepackage $\{$ german $\}$  % Deutsches Wörterbuch etc.

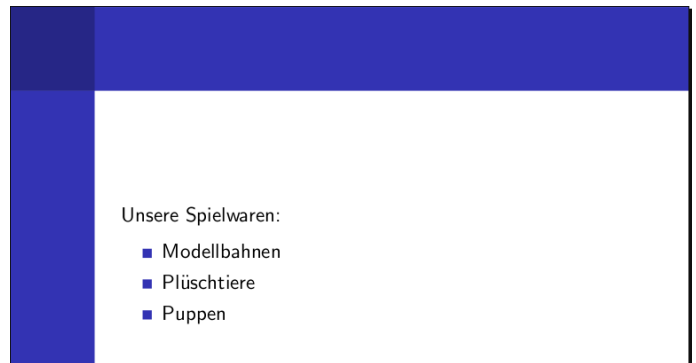

### Anzeigestil der Präsentation ändern Übersicht über verfügbare Themes

#### Unix-[Praktikum](#page-0-0)

### Dirk Frettlöh

## [Programmkode](#page-3-0) in LATEX [listings](#page-6-0)

#### [Mathematischer](#page-14-0) Schriftsatz in LATEX

- [Formelumgebung](#page-14-0)
- [Mathematische](#page-17-0)
- [Text in Formeln](#page-21-0)
- [Variablen und](#page-22-0) Funktionen
- Allgemeinere
- [Felder, Vektoren,](#page-29-0) Matrizen
- Grafiken [einbauen](#page-37-0)
- [Verweise mit](#page-42-0) hyperref

## <http://www.hartwork.org/beamer-theme-matrix>

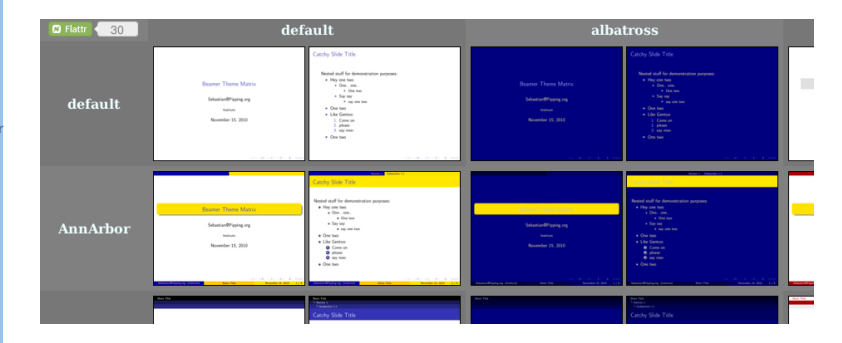

Zeile: layout theme  $\text{AnnArbor}$ Spalte: color theme \usecolortheme{albatross}

## Seite mit Titeln versehen Titel für die Kopfzeile

Unix-[Praktikum](#page-0-0)

Dirk Frettlöh

[Programmkode](#page-3-0) in LATEX [verbatim](#page-3-0) [listings](#page-6-0)

#### [Mathematischer](#page-14-0) Schriftsatz in LATEX

. . .

[Formelumgebung](#page-14-0)

[Mathematische](#page-17-0)

[Text in Formeln](#page-21-0)

[Variablen und](#page-22-0) Funktionen

Allgemeinere

[Felder, Vektoren,](#page-29-0) Matrizen

Grafiken [einbauen](#page-37-0)

[Verweise mit](#page-42-0) hyperref

### [Beamer](#page-43-0)

## $\begin{cases} \texttt{frame} \end{cases}$ \frametitle{Produktkatalog}  $\{framesubtitle\{Unsere\ Spielwaren\}$ \begin{itemize} item Modellbahnen

### Produktkatalog **Unsere Spielwaren**

Unsere Spielwaren:

- Modellbahnen
- **Plüschtiere**
- $\blacksquare$  Puppen

### Seite mit Titeln versehen Titel für die Navigation und das Inhaltsverzeichnis

Unix-[Praktikum](#page-0-0)

Dirk Frettlöh

[Programmkode](#page-3-0) in LATEX [verbatim](#page-3-0) [listings](#page-6-0)

[Mathematischer](#page-14-0) Schriftsatz in LATEX

. . .

Sniekvaren

[Formelumgebung](#page-14-0)

[Mathematische](#page-17-0)

[Text in Formeln](#page-21-0)

Funktionen

Allgemeinere

[Felder, Vektoren,](#page-29-0) Matrizen

Grafiken [einbauen](#page-37-0)

[Verweise mit](#page-42-0) hyperref

[Beamer](#page-43-0)

 $\setminus \mathtt{section} \{\mathtt{Product} \}$ subsection{Spielwaren}  $\begin{bmatrix} \texttt{begin} \end{bmatrix}$  $frametitle$ {Produktkatalog} \framesubtitle{Unsere Spielwaren}  $\begin{cases} \texttt{begin} \texttt{if} \end{cases} \end{cases}$ \item Modellbahnen

## Produktkatalog

**Unsere Spielwaren** 

Unsere Spielwaren:

- Modellbahnen
- Plijschtjere
- Puppen

### Seite mit Titeln versehen Warum \section und \frametitle nebeneinander?

### Unix-**Proktikum**

Dirk Frettlöh

Programmkode in LAT<sub>E</sub>X verb listings

#### Mathematischer Schriftsatz in **IAT<sub>F</sub>X**

Formelumgebung

Mathematische

Text in Formeln

Variablen und Euplifiance

Allgemeinere Konstruktionen

Felder, Vektoren, Matrizen

Grafiken einhauen

Verweise mit hyperref

## Eine \section bzw. \subsection kann

- $\blacktriangleright$  mehrere *frames* enthalten
	- mit jeweils unterschiedlichem \frametitle bzw. framesubtitle

## Beispiel: Diese Präsentation

▶ "Beamer - Themes" enthält mehrere Folien

### Vertikale Ausrichtung der gesamten Seite

Unix-[Praktikum](#page-0-0)

Dirk Frettlöh

[Programmkode](#page-3-0) in LATEX [verbatim](#page-3-0) [listings](#page-6-0)

[Mathematischer](#page-14-0) Schriftsatz in LATEX

Spielwaren

[Formelumgebung](#page-14-0)

[Mathematische](#page-17-0)

[Text in Formeln](#page-21-0)

[Variablen und](#page-22-0) Funktionen

Allgemeinere [Konstruktionen](#page-25-0)

[Felder, Vektoren,](#page-29-0) Matrizen

Grafiken [einbauen](#page-37-0)

[Verweise mit](#page-42-0) hyperref

Produktkatalog Unsere Spielwaren

Unsere Spielwaren:

- Modellbahnen
- **Plüschtiere**
- $\blacksquare$  Puppen

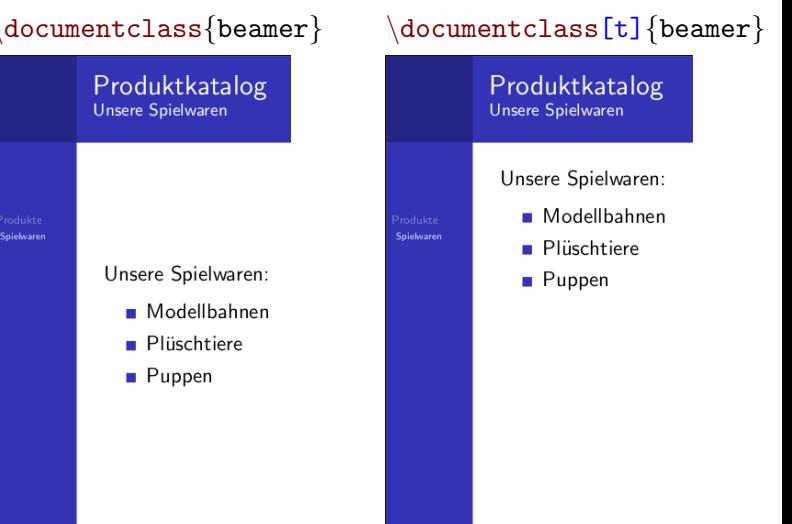

## <span id="page-52-0"></span>Punkte aufdecken Einzelne Punkte einer Liste aufdecken

Unix-[Praktikum](#page-0-0)

Dirk Frettlöh

[Programmkode](#page-3-0) in LATEX [verbatim](#page-3-0) [verb](#page-5-0) [listings](#page-6-0)

[Mathematischer](#page-14-0) Schriftsatz in LATEX

[Formelumgebung](#page-14-0)

[Mathematische](#page-17-0)

[Text in Formeln](#page-21-0)

[Variablen und](#page-22-0) Funktionen

Allgemeinere [Konstruktionen](#page-25-0)

[Felder, Vektoren,](#page-29-0) Matrizen

Grafiken [einbauen](#page-37-0)

[Verweise mit](#page-42-0) hyperref

### \begin{frame} Unsere Spielwaren:

\begin{itemize} \pause \item Modellbahnen \pause \item Plüschtiere \pause \item Puppen \end{itemize}

 $\end{f$ rame}

erzeugt vier aufeinander aufbauende Folien

### Siehe beamer.tex:

**Proktikum** Dirk Frettlöh

Unix-

Programmkode in LAT<sub>E</sub>X verbatim verb listings

### Mathematischer Schriftsatz in

Formelumgebung

Mathematische Symbole

Text in Formeln

Variablen und **Eunktionen** 

Allgemeinere Konstruktionen

Matrizen

Grafiken einbauen

Verweise mit hyperref

werden (mit \pause).

cp../dfrettloeh/folien.tex latex)

Einzelne Seiten ("frames"), die evtl nach und nach aufgedeckt

 $$cd$ 

\$

 $IAT$ <sub>F</sub> $X$ 

Felder, Vektoren,

### Unix-[Praktikum](#page-0-0)

Dirk Frettlöh

```
Programmkode
in LATEX
verbatim
verb
listings
```
#### [Mathematischer](#page-14-0) Schriftsatz in LATEX

[Formelumgebung](#page-14-0)

[Mathematische](#page-17-0) Symbole

[Text in Formeln](#page-21-0)

Funktionen

Allgemeinere

[Felder, Vektoren,](#page-29-0) Matrizen

Grafiken [einbauen](#page-37-0)

[Verweise mit](#page-42-0) hyperref

```
\{documentclass\} % Spezieller Stil für Folien
usepackage{german} % Deutsches Wörterbuch usw.
usepackage[utf8]{inputenc} % erlaubt utf8
\usepackage{graphics} % Makros zum Einfügen von
Grafiken
```

```
\begin{document}
```

```
\tilde{L}title[Kurztitel]\{Langer und ausführlicher Titel]
\text{author}\{\texttt{Name}\}institute{Technische Fakultät Universität Bielefeld}
\{date\{31. Februar 2023)
```

```
\begin{bmatrix} \texttt{begin} \end{bmatrix}titlepage
\langleend\{frame\rangle
```

```
\begin{bmatrix} \texttt{begin} \end{bmatrix}\{frametric\}Überschrift\}
```
## Punkte aufdecken Einzelne Punkte einer Liste aufdecken

Unix-[Praktikum](#page-0-0)

Dirk Frettlöh

[Programmkode](#page-3-0) in LATEX [verbatim](#page-3-0) [verb](#page-5-0) [listings](#page-6-0)

[Mathematischer](#page-14-0) Schriftsatz in LATEX

[Formelumgebung](#page-14-0)

[Mathematische](#page-17-0)

[Text in Formeln](#page-21-0)

[Variablen und](#page-22-0) Funktionen

Allgemeinere [Konstruktionen](#page-25-0)

[Felder, Vektoren,](#page-29-0) Matrizen

Grafiken [einbauen](#page-37-0)

[Verweise mit](#page-42-0) hyperref

### \begin{frame} Unsere Spielwaren:

\begin{itemize} \pause \item Modellbahnen \pause \item Plüschtiere \pause \item Puppen \end{itemize}

 $\end{f$ rame}

erzeugt vier aufeinander aufbauende Folien

#### Unix-Praktikum

### Dirk Frettlöh

Programmkode in LAT<sub>E</sub>X verbatim verb listings

#### Mathematischer Schriftsatz in  $LAT$ <sub>F</sub> $X$

Formelumgebung

Mathematische Symbole

Text in Formeln

Variablen und Eunktionen

Allgemeinere Konstruktionen

Felder, Vektoren, Matrizen

Grafiken einbauen

Verweise mit hyperref

### Unsere Spielwaren:

- Modellbahnen Ы
- $\blacktriangleright$ Plüschtiere
- $\blacktriangleright$ Puppen

## Punkte aufdecken Beliebige LATEX-Objekte aufdecken

Unix-[Praktikum](#page-0-0)

Dirk Frettlöh

[Programmkode](#page-3-0) in LATEX [verbatim](#page-3-0) [verb](#page-5-0) [listings](#page-6-0)

#### [Mathematischer](#page-14-0) Schriftsatz in LATEX

[Formelumgebung](#page-14-0)

[Mathematische](#page-17-0) Symbole

[Text in Formeln](#page-21-0)

[Variablen und](#page-22-0) Funktionen

Allgemeinere [Konstruktionen](#page-25-0)

[Felder, Vektoren,](#page-29-0) Matrizen

Grafiken [einbauen](#page-37-0)

[Verweise mit](#page-42-0) hyperref

## \begin{frame} Allgemeiner Fall:

\bigskip \pause

```
$(7a + 5b)(2a + 3b)\ \(\n\text{pause})
\frac{2 + 21ab + 10ba + 15b^2}{\nab}$= 14a^2 + 31ab + 15b^2\end{rame
```

$$
(7a+5b)(2a+3b)
$$
  
= 14a<sup>2</sup> + 21ab + 10ba + 15b<sup>2</sup>  
= 14a<sup>2</sup> + 31ab + 15b<sup>2</sup>

## Punkte aufdecken Vortrag vs. Handout

#### Unix-[Praktikum](#page-0-0)

Dirk Frettlöh

[Programmkode](#page-3-0) in LATEX [verbatim](#page-3-0) [verb](#page-5-0) [listings](#page-6-0)

#### [Mathematischer](#page-14-0) Schriftsatz in LATEX

[Formelumgebung](#page-14-0)

[Mathematische](#page-17-0)

[Text in Formeln](#page-21-0)

[Variablen und](#page-22-0) Funktionen

Allgemeinere [Konstruktionen](#page-25-0)

[Felder, Vektoren,](#page-29-0) Matrizen

Grafiken [einbauen](#page-37-0)

[Verweise mit](#page-42-0) hyperref

## \documentclass{beamer}

- $\blacktriangleright$  pro Aufbauphase eine Folie
- für den Vortrag selbst

## $\backslash$ documentclass[handout] $\{beam\}$

- I komprimiert alle Aufbauphasen in eine Folie
- zum Hochladen oder Ausdrucken

### Layout durch Spalten beeinflussen zweispaltiges Layout

#### Unix-[Praktikum](#page-0-0)  $\begin{cases} \texttt{begin}\$ Dirk Frettlöh \begin{columns}[c]  $\begin{array}{c}\n\begin{array}{c}\n\text{column}\n\end{array}$ [Programmkode](#page-3-0) in LATEX Eigenschaften von Vektorgrafiken:\\[3mm] [verbatim](#page-3-0) \begin{itemize}  $\setminus$ item $\{$ skalierbar $\}$ [Mathematischer](#page-14-0) Schriftsatz in  $\{$  item $\{$ hoch aufgelöst $\}$ Vektorgraf \end{itemize} [Formelumgebung](#page-14-0) Eigenschaften von Vektorgrafiken: [Mathematische](#page-17-0) skalierbar \end{column} hoch aufgelöst [Text in Formeln](#page-21-0)  $\begin{bmatrix} \texttt{begin}\end{bmatrix}$ Funktionen Allgemeinere \includegraphics[width=40mm]{vektor-uhr} [Felder, Vektoren,](#page-29-0)  $\text{end}\{\text{column}}$ Matrizen Grafiken  $end{$  columns} [einbauen](#page-37-0)  $\text{end}\{\text{frame}\}$ [Verweise mit](#page-42-0) hyperref Hinweis: Nutzbare Folienbreite bei diesem Theme ca. 100mm

[listings](#page-6-0)

LATEX

### Titelseite als erste Seite anzeigen

Unix-[Praktikum](#page-0-0)

Dirk Frettlöh

[Programmkode](#page-3-0) in LATEX [verbatim](#page-3-0) [listings](#page-6-0)

[Mathematischer](#page-14-0) Schriftsatz in LATEX

[Formelumgebung](#page-14-0)

[Mathematische](#page-17-0)

[Text in Formeln](#page-21-0)

Funktionen

Allgemeinere

[Felder, Vektoren,](#page-29-0) Matrizen

Grafiken [einbauen](#page-37-0)

[Verweise mit](#page-42-0) hyperref

\title[Vektorgrafik]{Die vektorisierte Uhr} subtitle{Warum Vektorgrafiken schlauer sind} author{Carsten Gnörlich} institute{Technische Fakultät\\Universität Bielefeld}  $\text{date}$ {26.06.2012}

\titlegraphic{\includegraphics[width=20mm]{vektor-uhr}}

```
\{\texttt{begin}\}\titlepage
\end{bmatrix}
```
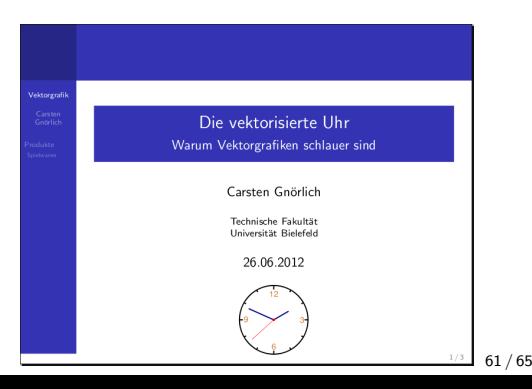

#### Unix-**Proktikum**

Dirk Frettlöh

Programmkode in LAT<sub>E</sub>X listings

Mathematischer Schriftsatz in **IAT<sub>F</sub>X** 

Formelumgebung

Mathematische

Text in Formeln

Variablen und **Eunktionen** 

Allgemeinere Konstruktionen

Felder, Vektoren, Matrizen

Grafiken einbauen

Verweise mit hyperref

Hervorhebungen z.B. mit der theorem-Umgebung:

### Theorem

Es gibt unendlich viele Primzahlen.

Weitere nützliche Beamerfolientipps hier:

https://www.tu-chemnitz.de/urz/education/ documents/latex-beamer\_handout\_2015.pdf

## <span id="page-62-0"></span>Poster

Unix-**Proktikum** 

Dirk Frettlöh

Programmkode in LAT<sub>E</sub>X verbatim listings

#### Mathematischer Schriftsatz in **IAT<sub>F</sub>X**

Formelumgebung

Mathematische Symbole

Text in Formeln

Variablen und Eurktianon

Allgemeinere Konstruktionen

Felder, Vektoren, Matrizen

Grafiken einhauen

Verweise mit hyperref

## Vorlagen:

- https://www.math.uni-bielefeld.de/~frettloe/ teach/unix/poster.tex
- https://www.math.uni-bielefeld.de/~frettloe/ teach/unix/a0size.sty
- https://www.math.uni-bielefeld.de/~frettloe/ teach/unix/sciposter.cls

### Unix-[Praktikum](#page-0-0)

Dirk Frettlöh

[Programmkode](#page-3-0) in LATEX [verbatim](#page-3-0) [verb](#page-5-0) [listings](#page-6-0)

#### **[Mathematischer](#page-14-0)** Schriftsatz in LATEX

[Formelumgebung](#page-14-0)

[Mathematische](#page-17-0)

[Text in Formeln](#page-21-0)

[Variablen und](#page-22-0) Funktionen

Allgemeinere [Konstruktionen](#page-25-0)

[Felder, Vektoren,](#page-29-0) Matrizen

Grafiken [einbauen](#page-37-0)

[Verweise mit](#page-42-0) hyperref

Eine letzte Bemerkung: Manchmal (etwa bei alten LATEX-Dateien) klappt pdflatex nicht. Alternativ:

\$ latex file.tex (liefert file.dvi) \$ dvipdfm file.dvi (liefert file.pdf)

### oder

\$ latex file.tex (liefert file.dvi) \$ dvips file.dvi (liefert file.ps) \$ ps2pdf file.ps (liefert file.pdf)

## <span id="page-64-0"></span>Ende der heutigen Vorlesung

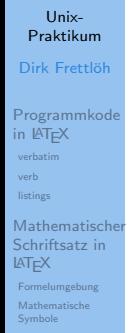

Text in Formeln

Variablen und Eunktionen

Allgemeinere Konstruktionen

Felder, Vektoren, Matrizen

Grafiken einbauen

Verweise mit hyperref

### Vielen Dank fürs Zuhören!

### Viel Spaß und viel Erfolg beim Studium!